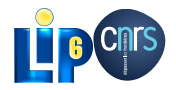

.

### Efficient Abstractions for GPGPU Programming HLPP 2013

Mathias Bourgoin - Emmanuel Chailloux - Jean-Luc Lamotte

July 1st, 2013

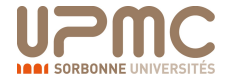

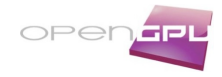

### **Outline**

#### **1** Introduction

- .<sup>2</sup> GPGPU programming with OCaml
	- SPOC Overview
	- A Little Example

#### .<sup>3</sup> Expressing kernels

- Interoperability with Cuda/OpenCL
- A DSL for OCaml: Sarek
- .<sup>4</sup> Kernel Composition • Parallel Skeletons
- .<sup>5</sup> Benchmarks
	- Real-world example
- .<sup>6</sup> Using SPOC with Multicore CPUs?

nt Abstractions for GPGPU Program

.<sup>7</sup> Conclusion & Future Work

## GPGPU?

# . Classic Dedicated GPU Hardware .

- Several Multiprocessors
- Dedicated Memory
- Connected to a host through a PCI-Express slot
- Data are transferred between the GPU and the Host using DMA

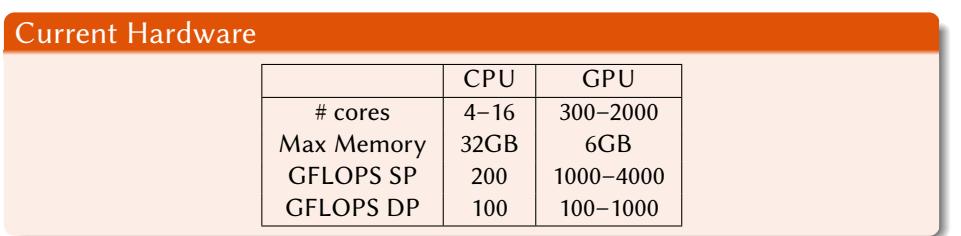

Efficient Abstractions for GPGPU Progran

**Stream Processing** 

# . Vector Addition .

.

```
__kernel void vec_add(__global const double * c, __global const double * a, ←<br>__global double * b, int N)
{
      int nIndex = get_global_id(0);<br>if (nIndex >= N)r eturn;<br>c[nIndex] = a[nIndex] + b[nIndex];
```
**Efficient Abstractions for GPGPU Program** 

### Stream Processing

// create OpenCL device & context<br>cl\_context hContext;<br>hContext = clCreateContextFromType(0, ←<br>CL\_DEVICE\_TYPE\_GPU, 0 , 0 , 0 ) ; / / q u e r y a l l d e v i c e s a v a i l a b l e t o t h e c o n t e x t size\_t nContextDescriptorSize ; clGetContextInfo(hContext , CL\_CONTEXT\_DEVICES , 0 , 0 , &nContextDescriptorSize) ; cl\_device\_id \* aDevices = malloc(*←-* nContextDescriptorSize) ; clGetContextInfo(hContext , CL\_CONTEXT\_DEVICES , nContextDescriptorSize , aDevices , 0 )*←-* ; // create a command queue for first device the ←<br>
c1\_command\_queue hCmdQueue;<br>
c1\_command\_queue hCmdQueue;<br>
hCmdQueue = c1CreateCommandQueue(hContext, aDevices←<br>
// create & compile program<br>
c1\_program = c1CreateProgramWi sProgramSource,  $\leftrightarrow$  0, 0);  $clBuilderrogram(hProgram, 0, 0, 0, 0)$ ; // create kernel<br>cl\_kernel hKernel;<br>hKernel = clCreateKernel(hProgram, ""vec\_add, 0); // allocate device memory<br>cl\_mem hDeviceMemA, hDeviceMemB, hDeviceMemC;<br>hDeviceMemA = clCreateBuffer(hContext,

**Efficient Abstractions for GPGPU Programming Efficient Abstractions for GPGPU Programming May 17th** 

CL\_MEM\_READ\_ONLY | ←<br>
CL\_MEM\_COPY\_HOST\_PTR,<br>
cnDimension \* size of (cl\_double), pA , 0 ) ; hDeviceMemB = clCreateBuffer(hContext , CL\_MEM\_READ\_ONLY | *←-* CL\_MEM\_COPY\_HOST\_PTR,<br>cnDimension \* size of (cl\_double), pA , 0 ) ; hDeviceMemC = clCreateBuffer(hContext, CL\_MEM\_WRITE\_ONLY,<br>cnDimension \* sizeof(cl\_double), // setup parameter values<br>clSetKernelArg(hKernel, 0, sizeof(cl\_mem), (void \*)&←→<br>hDeviceMemA);<br>clSetKernelArg(hKernel, 1, sizeof(cl\_mem), (void \*)&←→ hDeviceMemB);<br>clSetKernelArg(hKernel, 2, sizeof(cl\_mem), (void \*)&*←*hDeviceMemC);<br>// execute kernel clEnqueueNDRangeKernel(hCmdQueue , hKernel , 1 , 0 , &cnDimension , 0 , 0 , 0 , 0 ) ; / / co py r e s u l t s f rom d e v i c e ba c k t o h o s t clEnqueueReadBuffer(hContext , hDeviceMemC , CL\_TRUE , *←-* 0 ,  $cnDimension * size of (c1_double)$ , pC , 0 , 0 , 0 ) ; clReleaseMemObj(hDeviceMemA) ; clReleaseMemObj(hDeviceMemB) ; clReleaseMemObj(hDeviceMemC) ;

### Motivations

# . OCaml and GPGPU complement each other .

GPGPU frameworks are

#### **•** Highly Parallel

Architecture Sensitive

#### Very Low-Level

#### OCaml is

- Mainly Sequential
- Multi-platform/architecture
- Very High-Level

# . Idea .

Allow OCaml developers to use GPGPU with their favorite language.

M. Bourgoin - E. Chailloux - J-L. Lamotte (UPMC-LIP6) Efficient Abstractions for GPGPU Programming May 17th, 2013 6/30

- Use OCaml to develop high level abstractions for GPGPU.
- Make GPGPU programming safer and easier

### **Overview**

#### **1** Introduction

#### .<sup>2</sup> GPGPU programming with OCaml

- SPOC Overview
- A Little Example

#### **3** Expressing kernels

- Interoperability with Cuda/OpenCL
- A DSL for OCaml: Sarek

#### .<sup>4</sup> Kernel Composition

Parallel Skeletons

### .<sup>5</sup> Benchmarks

Real-world example

- **.6** Using SPOC with Multicore CPUs?
- .<sup>7</sup> Conclusion & Future Work

## Main Objectives

# . Goals .

- Allow use of Cuda/OpenCL frameworks with OCaml
- Abstract these two frameworks
- Abstract memory transfers
- Use OCaml type-checking to ensure kernels type safety
- Propose Abstractions for GPGPU programming

# . Host side solution .

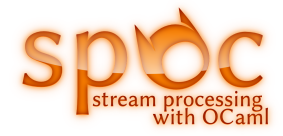

M. Bourgoin - E. Chailloux - J-L. Lamotte (UPMC-LIP6) Efficient Abstractions for GPGPU Programming May 17th, 2013 7/30

### SPOC: Abstracting frameworks

# . Our choice .

- **Dynamic linking**.
- The Cuda implementation uses the Cuda Driver API instead of the Runtime Library (lower level API, does not need the cudart library which is only provided with the Cuda SDK).

. (no need of a Cuda/OpenCL compatible Device) or SDK. Compilation doesn't need any specific hardware

# . Allows .

- development **for multiple architectures from a single system**;
- executables to use **any OpenCL/Cuda Devices conjointly**;
- distribution of a **single executable for multiple architectures**.

M. Bourgoin - E. Chailloux - J-L. Lamotte (UPMC-LIP6) Efficient Abstractions for GPGPU Programming May 17th, 2013 8 / 30

### SPOC: Abstracting Transfers

#### . Automatic Transfers .

#### **Vectors automatically move from CPU to Devices**

- When a CPU function uses a vector, SPOC moves it to the CPU RAM
- When a kernel uses a vector, SPOC moves it to the Device Global Memory
- Unused vectors do not move
- SPOC allows users to explicitly force transfers

# . OCaml memory manager .

Vectors are managed by the OCaml memory manager

- **Automatic allocation(s)**
- The GC **automatically frees** vectors (on the CPU as well as on Devices)

M. Bourgoin - E. Chailloux - J-L. Lamotte (UPMC-LIP6) Efficient Abstractions for GPGPU Programming May 17th, 2013 9/30

Allocation failure during a transfer triggers a collection

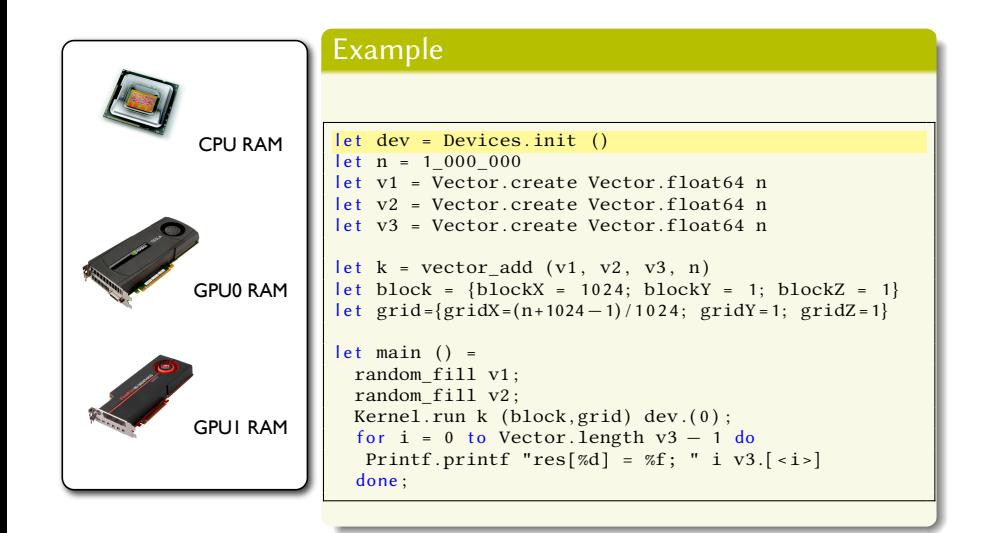

**Efficient Abstractions for GPGPU P** 

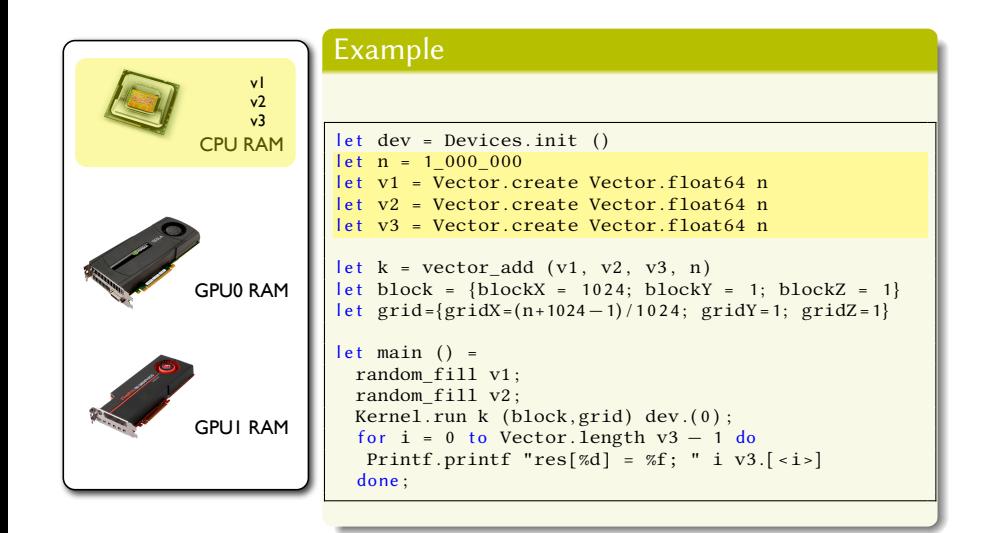

**Efficient Abstractions for GPGPU I** 

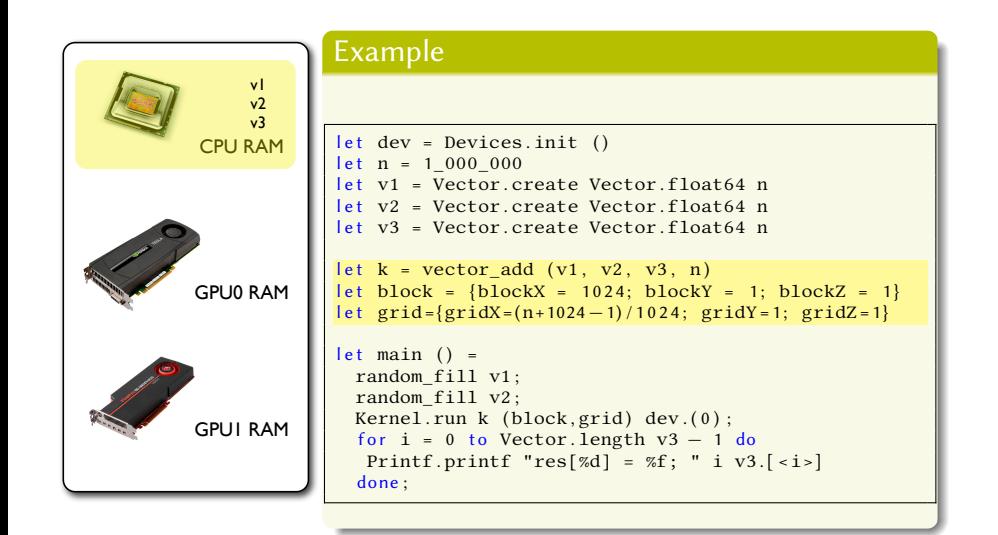

**Efficient Abstractions for GPGPU P** 

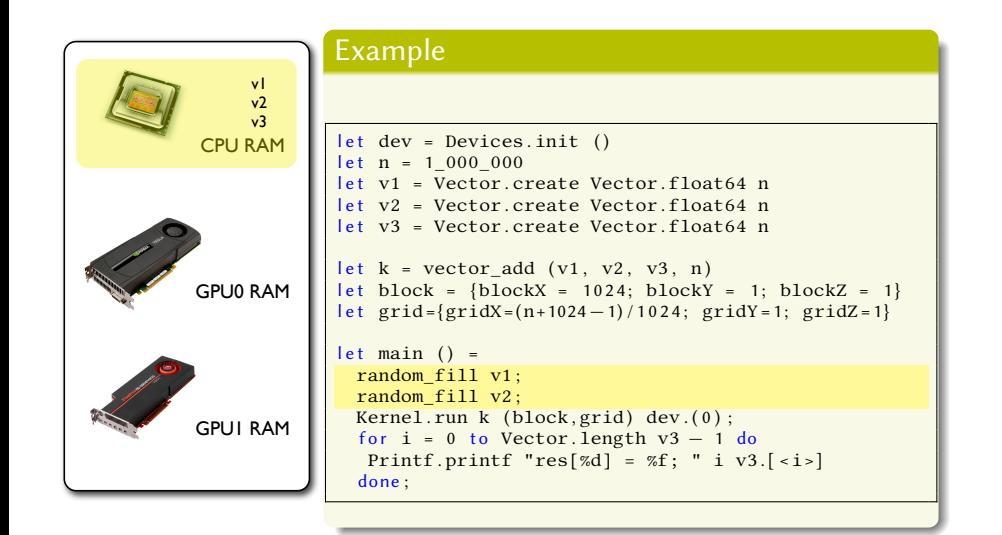

**Efficient Abstractions for GPGPU P** 

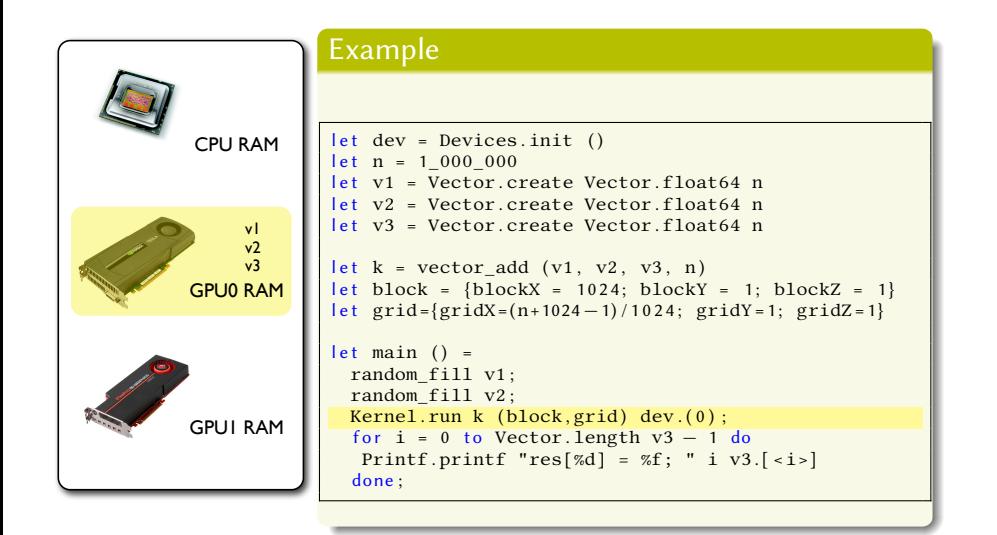

**Efficient Abstractions for GPGPU F** 

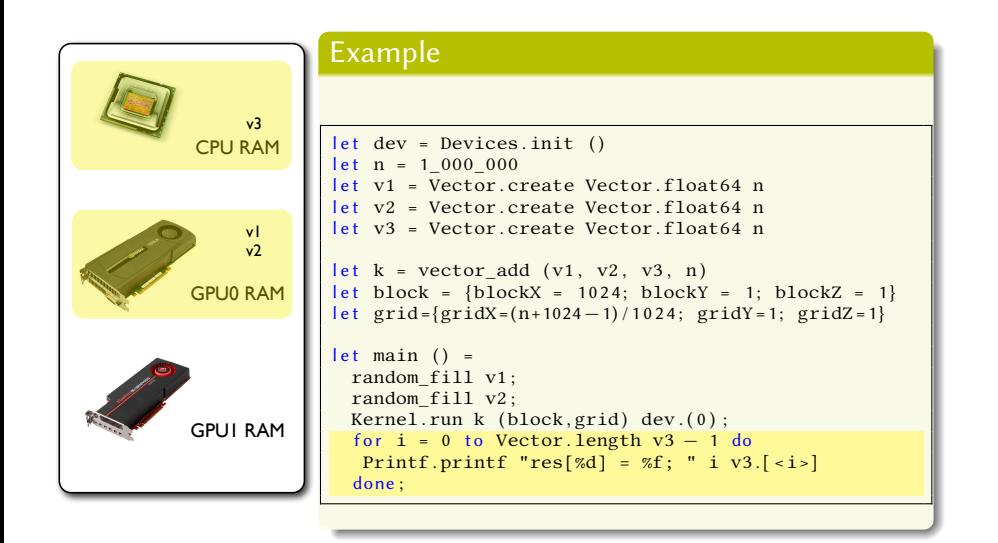

**Efficient Abstractions for GPGPU P** 

### **Overview**

#### **1** Introduction

- .<sup>2</sup> GPGPU programming with OCaml
	- **SPOC** Overview
	- A Little Example

#### .<sup>3</sup> Expressing kernels

- Interoperability with Cuda/OpenCL
- A DSL for OCaml: Sarek

#### .<sup>4</sup> Kernel Composition

Parallel Skeletons

#### .<sup>5</sup> Benchmarks Real-world example

- **.6** Using SPOC with Multicore CPUs?
- .<sup>7</sup> Conclusion & Future Work

## How to express kernels

# What we want

- Simple to express
- Predictable performance
- **•** Easily extensible
- Current high performance libraries
- **·** Optimisable
- **o** Safer

## . Two Solutions

. **Interoperability with Cuda/OpenCL kernels**

- Higher optimisations
- **Compatible with current libraries**
- **·** Less safe

#### **A DSL for OCaml : Sarek**

- Easy to express
- **•** Easy transformation from OCaml
- **o** Safer

M. Bourgoin - E. Chailloux - J-L. Lamotte (UPMC-LIP6) Efficient Abstractions for GPGPU Programming May 1980 May 17th, 2013 11/30

### External Kernels

# . Type-Safe Kernel Declaration .

- Static arguments types checking (compilation time)
- Kernel.run compiles kernel from source (.ptx / .cl)

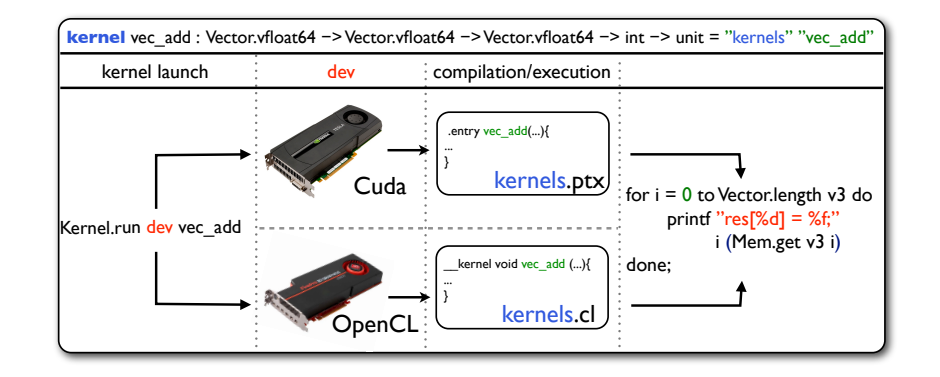

M. Bourgoin - E. Chailloux - J-L. Lamotte (UPMC-LIP6) Efficient Abstractions for GPGPU Programming May 17th, 2013 12 / 30 12 / 30

## Sarek : Stream ARchitecture using Extensible Kernels

. Sarek Vector Addition .

let <u>vec\_add</u> = **kern** a b c n → l e t **open** Std **in** l e t idx = global\_thread\_id **in i f** idx < n **then** c.  $[\text{idx}>] \leftarrow a . [\text{idx}>] + b . [\text{idx}>]$ 

# . OpenCL Vector Addition .

.

}

\_\_kernel void vec\_add(\_\_global const double \* c, \_\_global const double \* a, *←*<br>\_\_global double \* b, int N) { int nIndex = get\_global\_id(0);<br>if (nIndex >= N)<br>return;

M. Bourgoin - E. Chailloux - J-L. Lamotte (UPMC-LIP6) Efficient Abstractions for GPGPU Programming May 17th, 2013 13 / 30 13 13 / 30

 $c[nIndex] = a[nIndex] + b[nIndex];$ 

### Sarek

# . Sarek Vector Addition .

```
let open Std in<br>
let open Std in<br>
let idx = global_thread_id in<br>
if idx < n then<br>
c. [ <idx>] <− a. [ <idx>] + b. [ <idx>]
```
# . Sarek features .

- **•** Monomorphic
- $\bullet$  Imperative
- Specific GPGPU globals
- **•** Portable
- ML-like syntax
- Type inference

M. Bourgoin - E. Chailloux - J-L. Lamotte (UPMC-LIP6) Efficient Abstractions for GPGPU Programming May 1980 May 17th, 2013 14 / 30

- $\bullet\,$  Static type checking
- Static compilation to OCaml code
- Dynamic compilation to Cuda and OpenCL

## Sarek Static Compilation

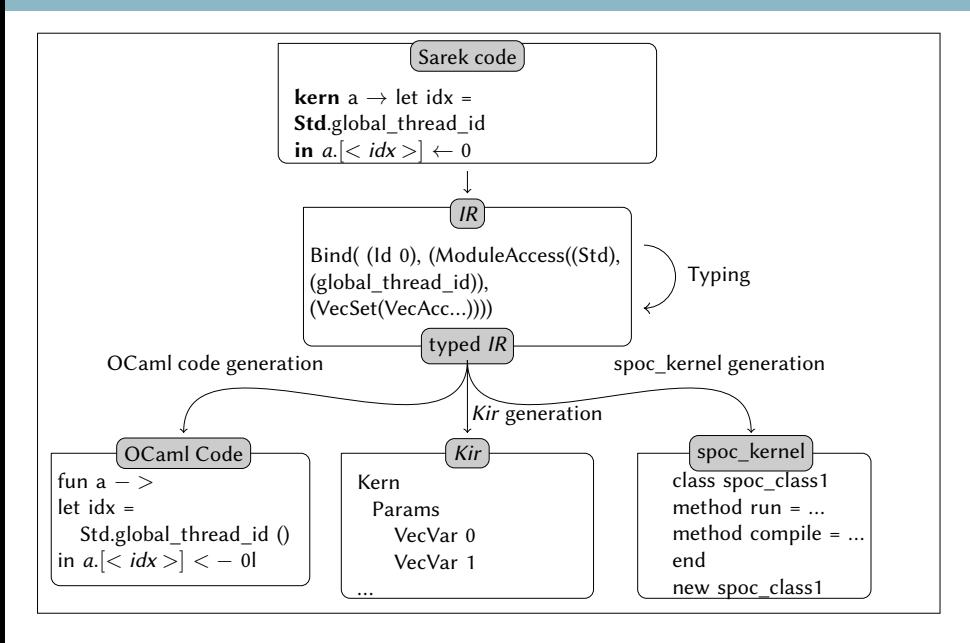

M. Bourgoin - E. Chailloux - J-L. Lamotte (UPMC-LIP6) Efficient Abstractions for GPGPU Programming May 17th, 2013 15 / 30 15 / 30

## Sarek Dynamic Compilation

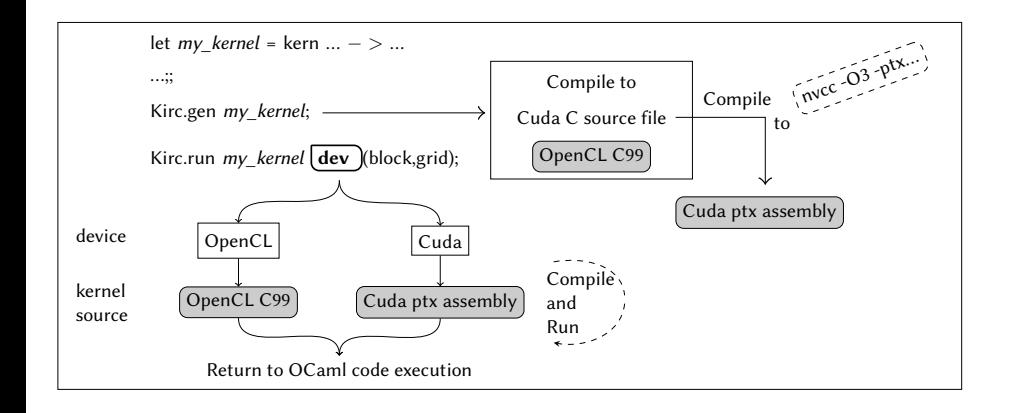

nt Abstractions for GPGPU Program

### Vector Addition

### . SPOC + Sarek

```
.
open Spoc
let <u>vec_add</u> = kern a b c n →
     let idx = global_thread_id in<br>
if idx < n then<br>
c.[<idx>] <− a.[<idx>] + b.[<idx>]
 let dev = Devices.init ()<br>let n = 1_000_000<br>let v1 = Vector.create Vector.float64 n<br>let v2 = Vector.create Vector.float64 n<br>let v3 = Vector.create Vector.float64 n
let block = \{blockX = 1024; blockY = 1; blockZ = 1\}let grid={gridX=(n+1024-1)/1024; gridY=1; gridZ=1}
let main () =
  random_fill v1;
    random_fill v2 ;
     Kirc .gen <u>vec_add</u> ;<br>Kirc .run <u>vec add</u> (v1, v2, v3, n) (block,grid) dev .(0);<br>for i = 0 to Vector.length v3 − 1 do<br>Printf .printf "res[%d] = %f; " i v3.[<i>]
    done ;
```
Efficient Abstractions for GPGPU Programming

### **Overview**

#### **1** Introduction

- .<sup>2</sup> GPGPU programming with OCaml
	- SPOC Overview
	- A Little Example

#### **3** Expressing kernels

- Interoperability with Cuda/OpenCL
- A DSL for OCaml: Sarek

#### .<sup>4</sup> Kernel Composition

**• Parallel Skeletons** 

#### .<sup>5</sup> Benchmarks Real-world example

- **.6** Using SPOC with Multicore CPUs?
- .<sup>7</sup> Conclusion & Future Work

## Kernel Composition

#### . Composition .

.Compose multiple kernels to express algorithms

# . Benefits .

- **•** Eases programming
- Allows new automatic optimizations

#### . Problems .

. To be composable, kernels must have an input/output

M. Bourgoin - E. Chailloux - J-L. Lamotte (UPMC-LIP6) Efficient Abstractions for GPGPU Programming May 18 / 30 May 17th, 2013 18 / 30

## Parallel Skeletons Using External Kernels

#### . Using External kernels .

#### Describe Skeletons as :

- an external kernel
- an execution environment
- an input
- an output

#### Two running functions:

- **•** run : runs on one device
- par\_run : tries running on a list of devices

M. Bourgoin - E. Chailloux - J-L. Lamotte (UPMC-LIP6) Efficient Abstractions for GPGPU Programming May 19 / 30 May 17th, 2013 19 / 30

### Skeletons

# . Two kinds of Skeletons .

- map : kernel *→* env *→* vector *→* skeleton
- reduce : kernel *→* env *→* vector *→* skeleton

# . Skeleton Composition .

- pipe : skeleton *→* skeleton *→* skeleton
- par : skeleton *→* skeleton *→* skeleton

#### . Running Function .

.run : skeleton *→* device *→* vector *→* vector

M. Bourgoin - E. Chailloux - J-L. Lamotte (UPMC-LIP6) Efficient Abstractions for GPGPU Programming May 17th, 2013 20/30 20/30

### Parallel Skeletons Using Sarek

#### . Using Sarek .

 $\int (a, 'c) \cdot (b, 'd) \cdot (c)$ Skeletons are functions transforming Kir AST : Example: map (kern a  $\rightarrow$  b) => Scalar computations  $('a \rightarrow 'b)$  are transformed

#### **Currently** .

Sarek skeletons generates spoc\_kernels compatible with external kernel skeletons

val map : ('a -> 'b) kirc\_kernel -> spoc\_kernel -><br>spoc\_kernel \* (('a, 'c) vector -> ('b, 'd) vector) kirc\_kernel

M. Bourgoin - E. Chailloux - J-L. Lamotte (UPMC-LIP6) Efficient Abstractions for GPGPU Programming May 1990 May 17th, 2013 21/30

## Benefits

# . Benefits .

- Explicitly describe relation between kernels/data
- Automatic threads/blocks/grids mapping on GPUs

M. Bourgoin - E. Chailloux - J-L. Lamotte (UPMC-LIP6) Efficient Abstractions for GPGPU Programming May 17th, 2013 22 / 30

- Optimize data location (GPUs/CPU)
- Optimize automatic transfers

### **Overview**

#### **1** Introduction

- .<sup>2</sup> GPGPU programming with OCaml
	- SPOC Overview
	- A Little Example

#### **3** Expressing kernels

- Interoperability with Cuda/OpenCL
- A DSL for OCaml: Sarek

#### .<sup>4</sup> Kernel Composition

Parallel Skeletons

#### .<sup>5</sup> Benchmarks

- Real-world example
- **.6** Using SPOC with Multicore CPUs?
- .<sup>7</sup> Conclusion & Future Work

## Real-world Example

## . PROP .

- Included in the 2DRMP<sup>ab</sup> suite
- Simulates  $e^-$  scattering in H-like ions at intermediates energies
- **PROP Propagates a**  $R$ **-matrix in a two-electrons space**
- Computations mainly implies matrix multiplications
- Computed matrices grow during computation
- Programmed in Fortran
- Compatible with sequential architectures, HPC clusters, super-computers

<sup>a</sup>NS Scott, MP Scott, PG Burke, T. Stitt, V. Faro-Maza, C. Denis, and A. Maniopoulou. 2DRMP : A suite of two- dimensional R-matrix propagation codes. Computer Physics Communications, 2009

Committee, 2006  $<sup>b</sup>$ HPC prize for Machine Utilization, awarded by the UK Research Councils' HEC Strategy</sup>

M. Bourgoin - E. Chailloux - J-L. Lamotte (UPMC-LIP6) Efficient Abstractions for GPGPU Programming May 17th, 2013 23 / 30

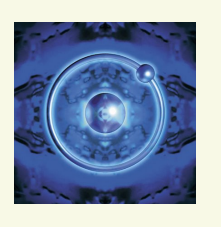

## Results: PROP

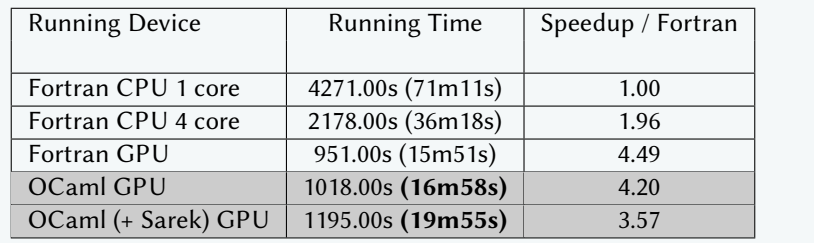

. SPOC+external kernels is on par with Fortran (93%) SPOC+Sarek achieves 80% of hand-tuned Fortran performance.

> Type-safe 30% code reduction Memory manager  $+$  GC No more transfers Ready for the real world…

M. Bourgoin - E. Chailloux - J-L. Lamotte (UPMC-LIP6) Efficient Abstractions for GPGPU Programming May 17th, 2013 24 / 30

### **Overview**

#### **1** Introduction

#### .<sup>2</sup> GPGPU programming with OCaml

- SPOC Overview
- A Little Example

#### **3** Expressing kernels

- Interoperability with Cuda/OpenCL
- A DSL for OCaml: Sarek

#### .<sup>4</sup> Kernel Composition

Parallel Skeletons

#### .<sup>5</sup> Benchmarks Real-world example

- .<sup>6</sup> Using SPOC with Multicore CPUs?
- .<sup>7</sup> Conclusion & Future Work

## Using SPOC with Multicore CPUs?

#### .Why? .

OCaml cannot run parallel threads… Multiple "solutions" have been considered :

- New runtime/GC *⇒* OC4MC experiment ?
- Automatic forking *⇒* ParMap?
- Extension for distributed computing *⇒* JoCaml?
- Probably many other solutions (new compiler?, parallel virtual machine?, etc)

M. Bourgoin - E. Chailloux - J-L. Lamotte (UPMC-LIP6) Efficient Abstractions for GPGPU Programming May 17th, 2013 25 / 30

## Benchmarks using SPOC on Multicore CPUs

# . Comparison .

- **ParMap** : data parallel, very similar to current OCaml map/fold
- **OC4MC** : Posix threads, compatible with current OCaml code
- **SPOC** : GPGPU kernels on CPU, mainly data parallel, needs OpenCL

# . Benchmarks .

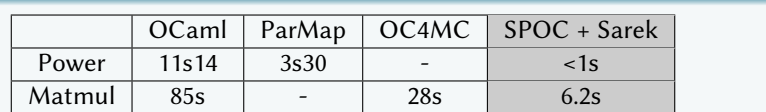

M. Bourgoin - E. Chailloux - J-L. Lamotte (UPMC-LIP6) Efficient Abstractions for GPGPU Programming May 17th, 2013 26 / 30

.Running on a quad-core Intel Core-i7 3770@3.5GHz

### **Overview**

#### **1** Introduction

- .<sup>2</sup> GPGPU programming with OCaml
	- **SPOC** Overview
	- A Little Example

#### **3** Expressing kernels

- Interoperability with Cuda/OpenCL
- A DSL for OCaml: Sarek

#### .<sup>4</sup> Kernel Composition

Parallel Skeletons

#### .<sup>5</sup> Benchmarks Real-world example

**.6** Using SPOC with Multicore CPUs?

#### .<sup>7</sup> Conclusion & Future Work

### Conclusion

# . SPOC : Stream Processing with OCaml .

- **·** OCaml library
- Unifies Cuda/OpenCL
- **•** Offers automatic transfers
- $\bullet\,$  Is compatible with current high performance libraries

# . Sarek : Stream ARchitecture using Extensible Kernels .

ns for GPGPU Program

- OCaml-like syntax
- **•** Type inference
- Easily extensible via OCaml code

# . Skeletons and Composition .

- Ease programming
- Allow automatic optimization

### Conclusion

# . Results .

- **•** Great performance
- **•** Portability for free
- Great for both GPU and multicore CPU
- Nice playground for further abstractions

# .Who can benefit from it? .

- OCaml programmers → better performance
- HPC programmers *→* simpler and safer than usual low-level tools

M. Bourgoin - E. Chailloux - J-L. Lamotte (UPMC-LIP6) Efficient Abstractions for GPGPU Programming May 17th, 2013 28 / 30

- Parallel libraries developers *→* efficient, portable, extensible
- Education Industry Research

## Future Work

# . Sarek .

Custom types, Function declarations, Recursion, Exceptions, …

Efficient Abstractions for GPGPU Programmin

• More skeletons

## Thanks

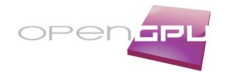

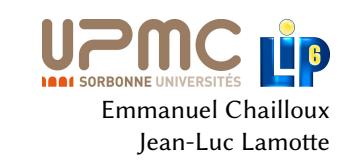

open-source distribution : http://www.algo-prog.info/spoc/ Or install it via OPAM, the OCaml Package Manager SPOC is compatible with x86\_64: Unix (Linux, Mac OS X), Windows

. mathias.bourgoin@lip6.fr For more information

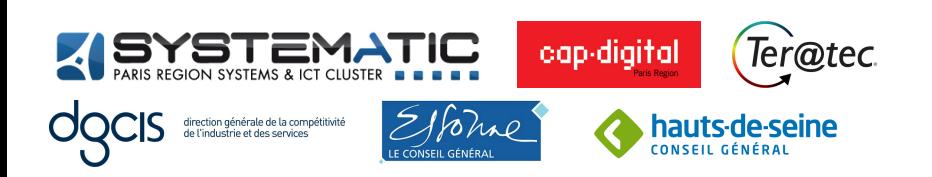

M. Bourgoin - E. Chailloux - J-L. Lamotte (UPMC-LIP6) Efficient Abstractions for GPGPU Programming May 17th, 2013 30 / 30 / 30